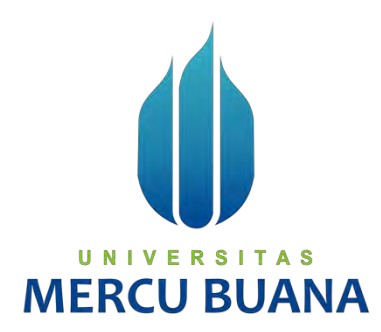

## **SISTEM REKOMENDASI WISATA KULINER TRADISIONAL DENGAN METODE** *SIMPLE ADDITIVE WEIGHTING* **DAN** *TECHNIQUE FOR ORDERS PREFERENCE BY SIMILARITY TO IDEAL SOLUTION* **BERBASIS** *MOBILE*

**(STUDI KASUS: JAKARTA)**

Muhammad Rifaldi 41818010045 Fazio Azkamalikan 41818010041 Devrian Zahrani 41818010017<br>
U N | V E R S | T A S

**MERCU BUANA** 

**PROGRAM STUDI SISTEM INFORMASI FAKULTAS ILMU KOMPUTER UNIVERSITAS MERCU BUANA JAKARTA**

**2021**

https://lib.mercubuana.ac.id/

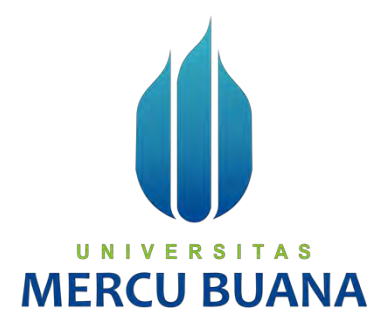

## **SISTEM REKOMENDASI WISATA KULINER TRADISIONAL DENGAN METODE** *SIMPLE ADDITIVE WEIGHTING* **DAN** *TECHNIQUE FOR ORDERS PREFERENCE BY SIMILARITY TO IDEAL SOLUTION* **BERBASIS** *MOBILE*

**(STUDI KASUS: JAKARTA)**

*Laporan Tugas Akhir*

Diajukan Untuk Melengkapi Salah Satu Syarat YТ Memperoleh Gelar Sarjana Komputer

Oleh:

Muhammad Rifaldi 41818010045<br>Fazio Azkamalikan 41818010041 Fazio Azkamalikan Devrian Zahrani 41818010017

# **PROGRAM STUDI SISTEM INFORMASI FAKULTAS ILMU KOMPUTER UNIVERSITAS MERCU BUANA JAKARTA**

**2021**

https://lib.mercubuana.ac.id/

#### **SURAT PERNYATAAN ORISINALITAS**

Yang bertanda tangan dibawah ini:

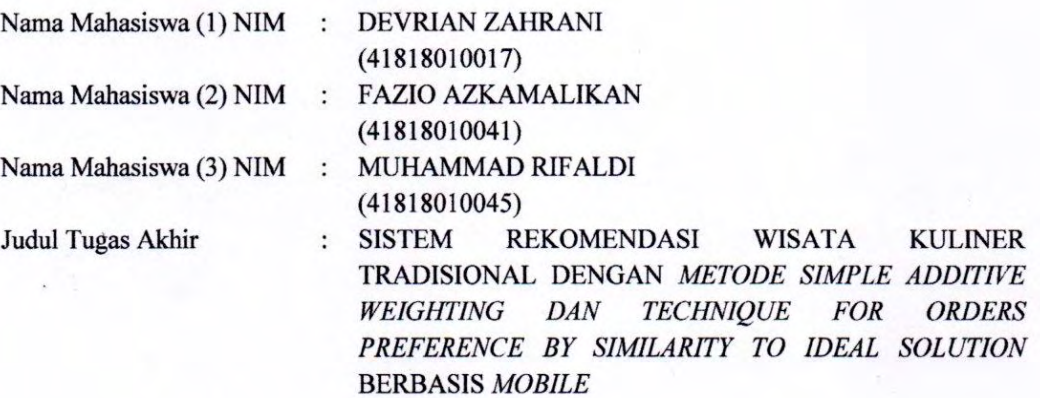

Menyatakan bahwa Laporan Tugas Akhir ini adalah hasil karya nama yang tercantum diatas dan bukan plagiat. Apabila ternyata ditemukan di dalam laporan Tugas Akhir ini terdapat unsur plagiat, maka nama diatas siap untuk mendapatkan sanksi akademik yang terkait dengan hal tersebut.

UNIVERSITAS

**MERCU BUAN** 

Jakarta, 10-03-2022

61004AJX682956734

(MUHAMMAD RIFALDI)

#### SURAT PERNYATAAN PERSETUJUAN PUBLIKASI TUGAS AKHIR

Sebagai mahasiswa Universitas Mercu Buana, saya yang bertanda tangan di bawah ini:

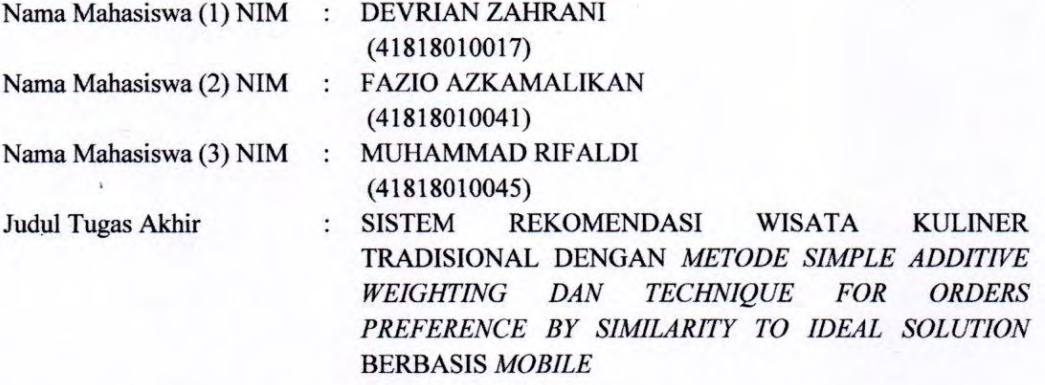

Dengan ini memberikan izin dan menyetujui untuk memberikan kepada Universitas Mercu Buana Hak Bebas Royalti Noneksklusif (None-exclusive Royalty Free Right) atas karya ilmiah saya yang berjudul diatas beserta perangkat yang ada (jika diperlukan).

Dengan Hak Bebas Royalti/Noneksklusif ini Universitas Mercu Buana berhak menyimpan, mengalihmedia/formatkan, mengelola dalam bentuk pangkalan data (database), merawat dan mempublikasikan tugas akhir saya.

Selain itu, demi pengembangan ilmu pengetahuan di lingkungan Universitas Mercu Buana, saya memberikan izin kepada Peneliti di Lab Riset Fakultas Ilmu Komputer, Universitas Mercu Buana untuk menggunakan dan mengembangkan hasil riset yang ada dalam tugas akhir untuk kepentingan riset dan publikasi selama tetap mencantumkan nama saya sebagai penulis/pencipta dan sebagai pemilik Hak Cipta.

Demikian pernyataan ini saya buat dengan sebenarnya.

#### Jakarta, 10-03-2022

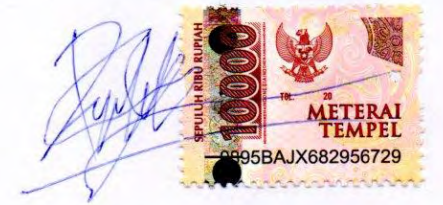

(MUHAMMAD RIFALDI)

## **LEMBAR PERSETUJUAN**

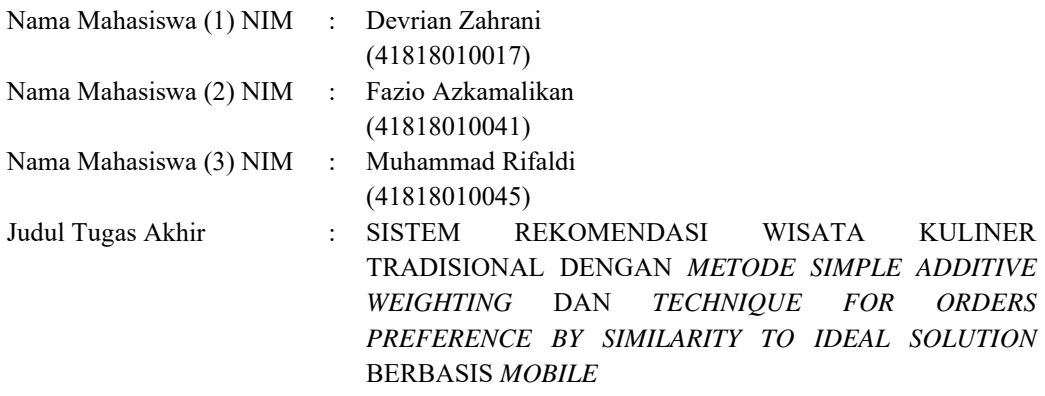

Tugas Akhir ini telah diperiksa dan disetujui

Jakarta, 17 Maret 2022

Menyetujui, (Rinto Priambodo, ST, MTI) Dosen Pembimbing UNIVERSI TAS **MERCU BUANA** 

#### **LEMBAR PENGESAHAN**

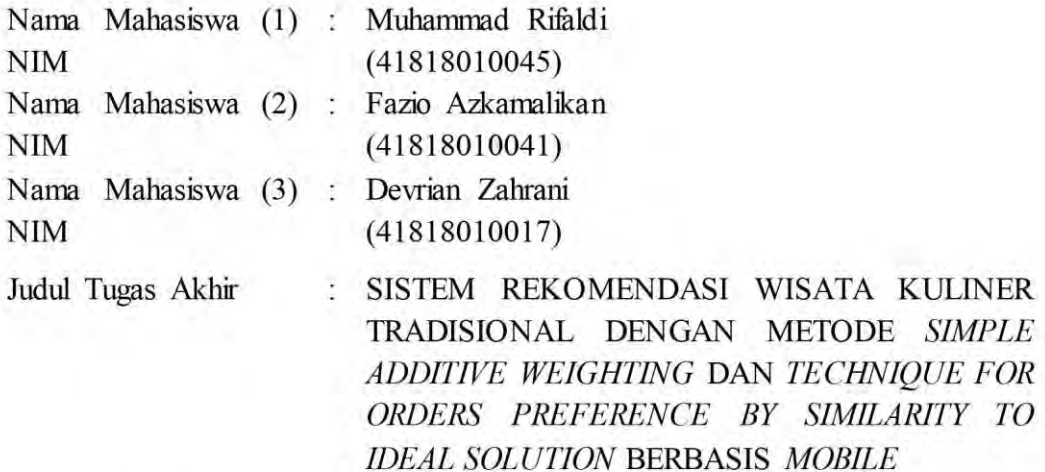

Tugas Akhir ini telah diperiksa dan disidangkan sebagai salah satu persyaratan untuk memperoleh gelar Sarjana pada Program Studi Sistem Informasi, Fakultas Ilmu Komputer, Fakultas Ilmu Komputer, Universitas Mercu Buana.

Jakarta, 8 Februari 2022

Menyetujui,

U.N.I. manlo (Rinto Priambodo, ST, MT

**Dosen Pembimbing** 

Mengetahui,

(Yunita Sartika Sari, S. Kom., M. Kom) Sek. Prodi Sistem Informasi

 $\kappa a \omega m$ 

(Ratna Mutu Manikam, S.Kom., M.T) Ka.Prodi Sistem Informasi

#### **KATA PENGANTAR**

Puji syukur kita panjatkan kehadiran Allah Subhanahu wa Ta'ala yang telah melimpahkan rahmat dan karunianya sehingga kami sebagai penulis dapat menyelesaikan Penelitian Tugas Akhir yang berjudul "Sistem Rekomendasi Wisata Kuliner Tradisional Dengan Metode *Simple Additive Weighting* Dan *Technique for Orders Preference by Similarity To Ideal Solution* Berbasis *Mobile*".

Penulis menyadari bahwa Penelitian Tugas Akhir ini tidak akan terwujud tanpa bantuan dan bimbingan dari berbagai pihak. Oleh karena itu, penulis mengucapkan terima kasih kepada:

- 1. Bapak Rinto Priambodo, S.T., M.TI selaku dosen pembimbing yang telah memberikan bimbingan, masukan dan saran sehingga penulis dapat menyelesaikan laporan ini.
- 2. Ibu Ratna Mutu Manikam, S.Kom., M.T selaku Kepala Program Studi Sistem Informasi.
- 3. Ibu Yunita Sartika Sari, S.Kom., M.Kom selaku koordinator Tugas Akhir Program Sistem Informasi.
- 4. Semua Bapak dan Ibu dosen Program Studi Sistem Informasi yang telah memberikan ilmu selama proses perkuliahan berlangsung.
- 5. Kepada kedua orang tua yang selalu memberikan doa, motivasi dan semangat untuk menyelesaikan Penelitian Tugas Akhir ini.
- 6. Sahabat dan semua pihak yang membantu namun tidak bisa disebutkan satu persatu.

Akhir kata, penulis mengharapkan segala bentuk saran serta masukan bahkan kritik yang membangun dari berbagai pihak. Semoga Laporan Tugas Akhir ini dapat bermanfaat bagi semua pihak khususnya dalam bidang teknologi informasi.

Jakarta, 8 Februari 2022

Penulis

viii

## **DAFTAR ISI**

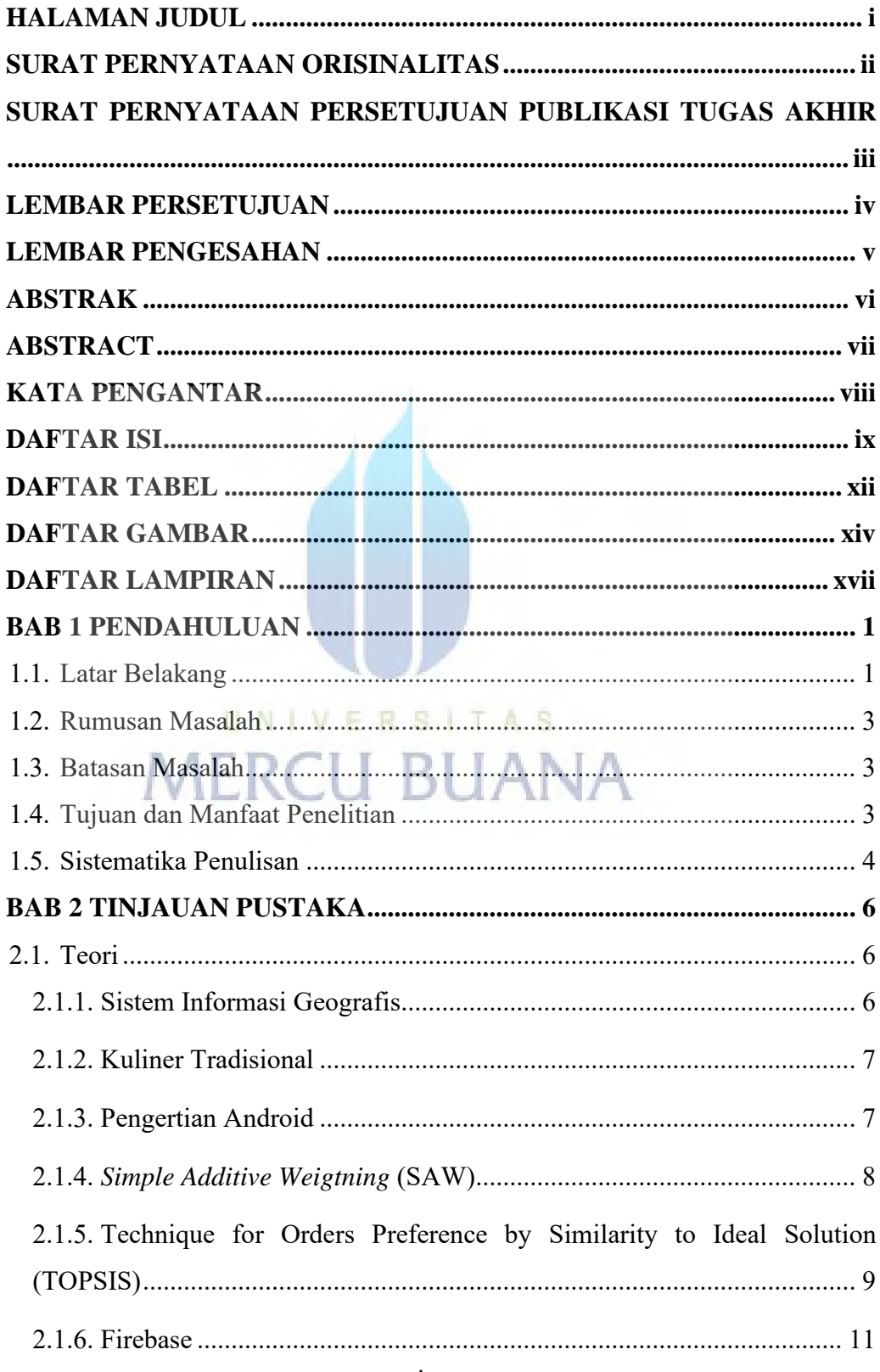

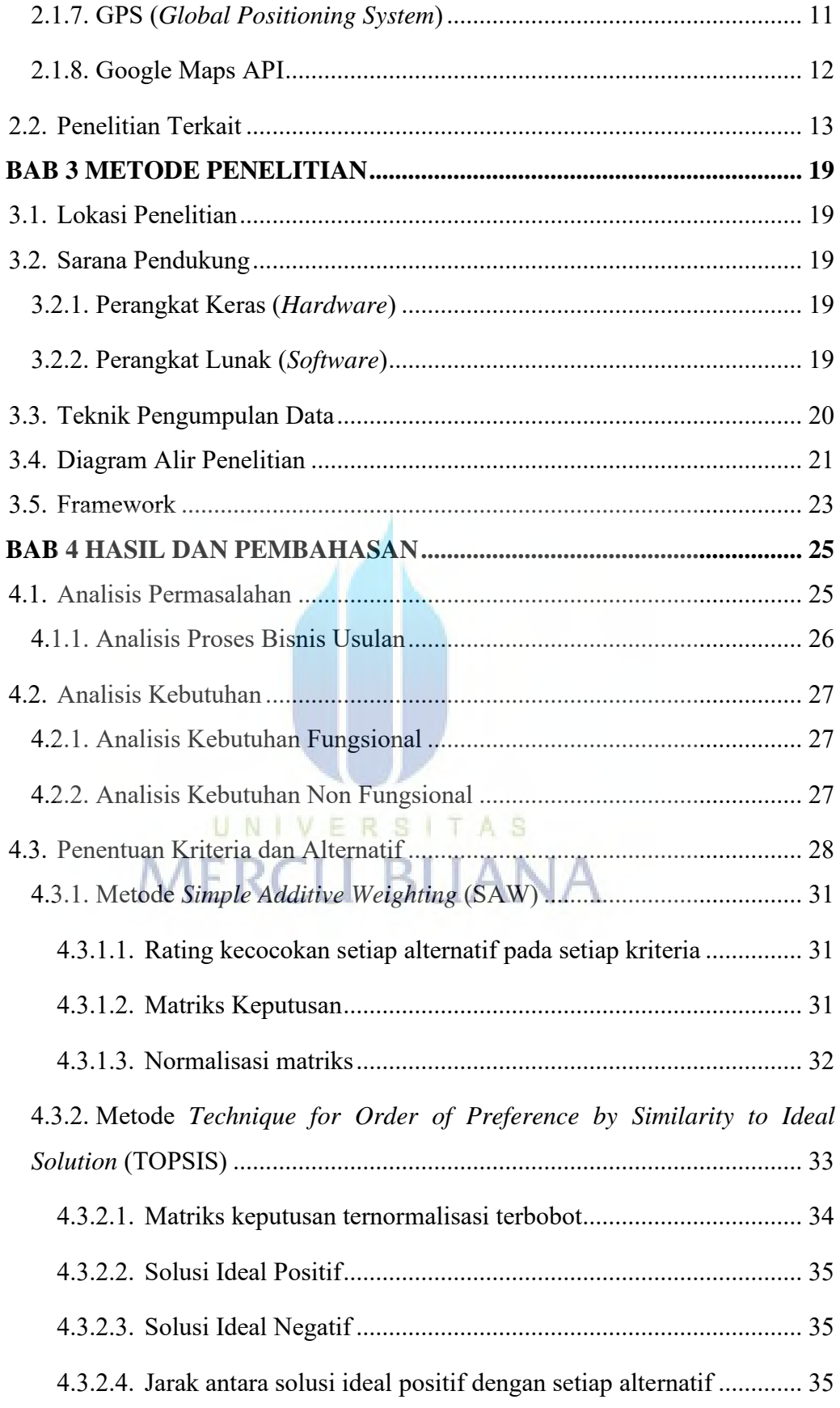

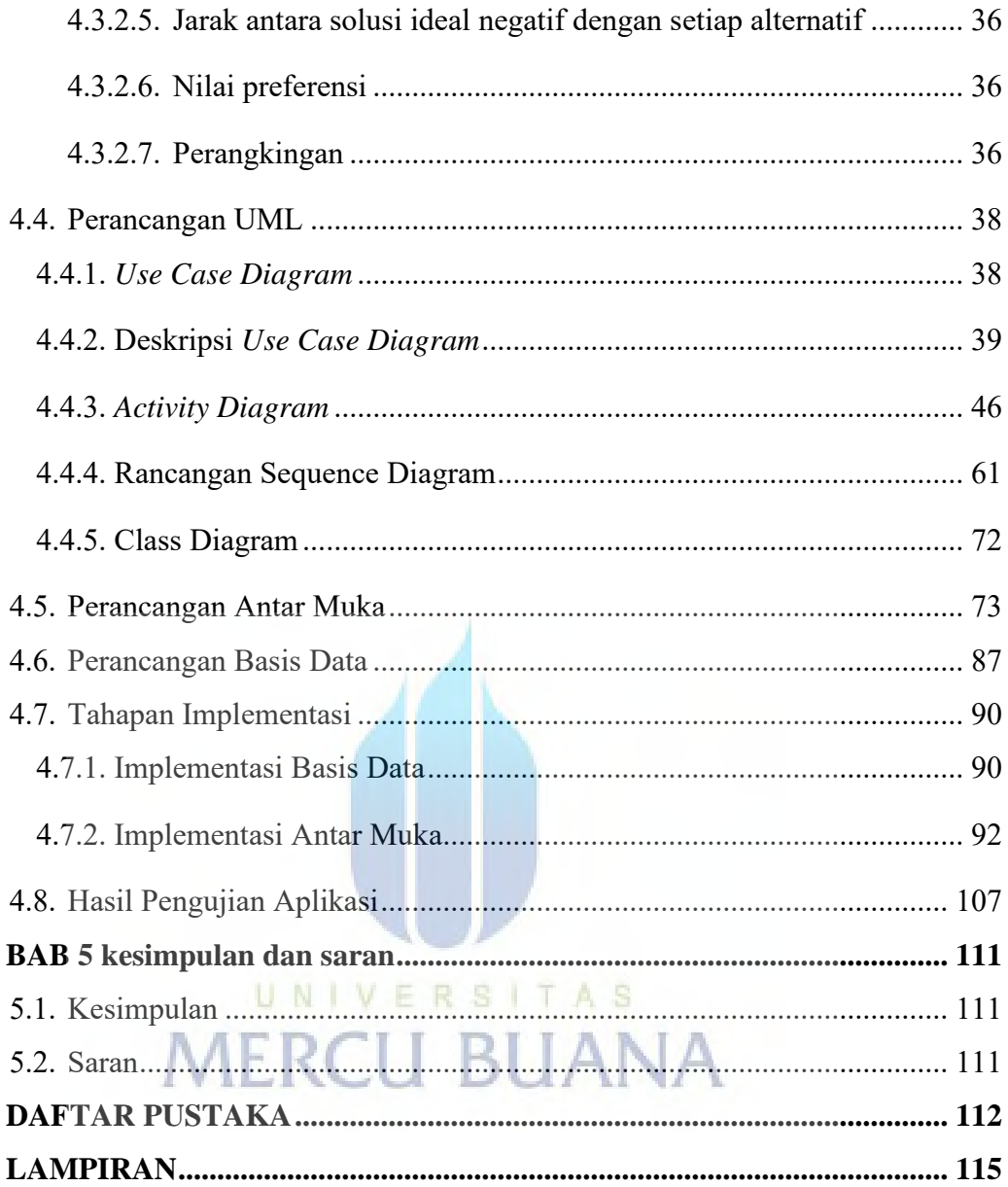

## **DAFTAR TABEL**

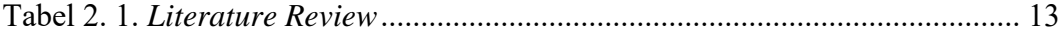

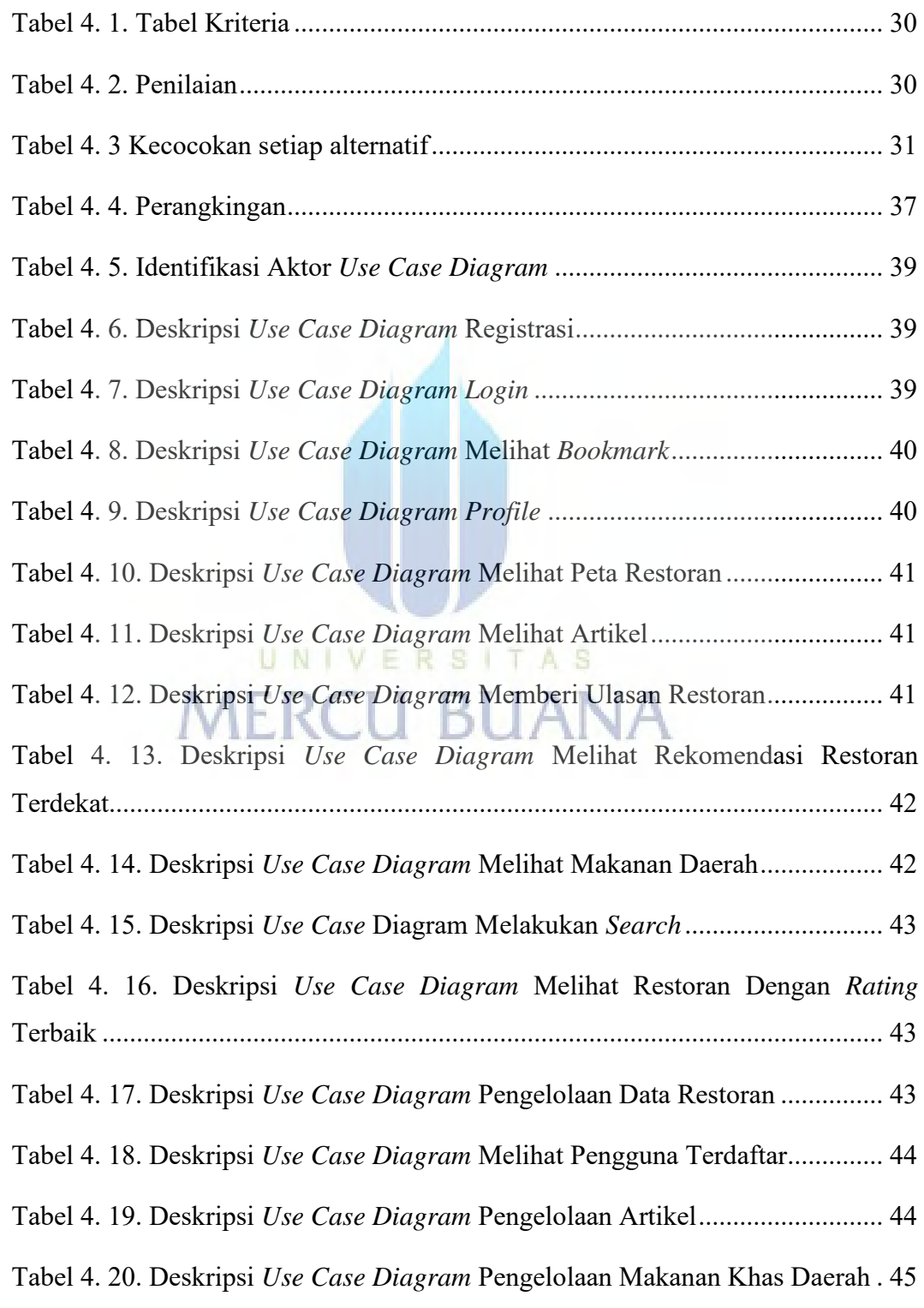

xii

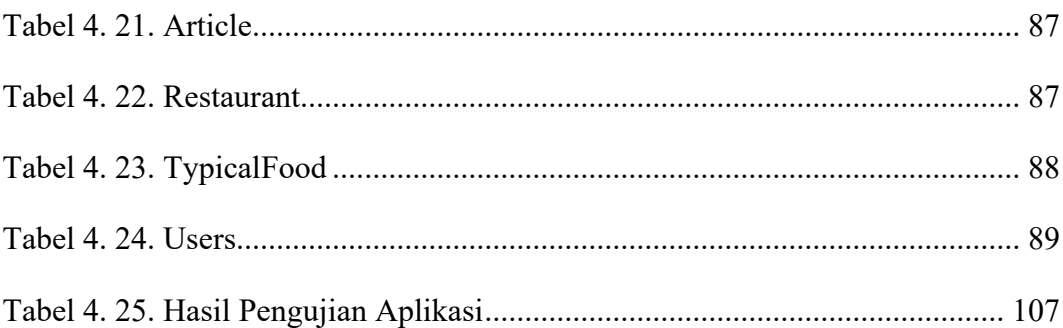

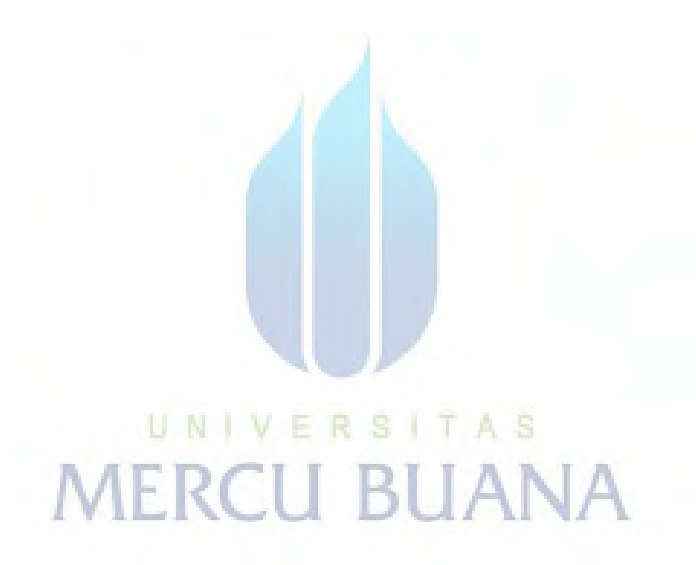

## **DAFTAR GAMBAR**

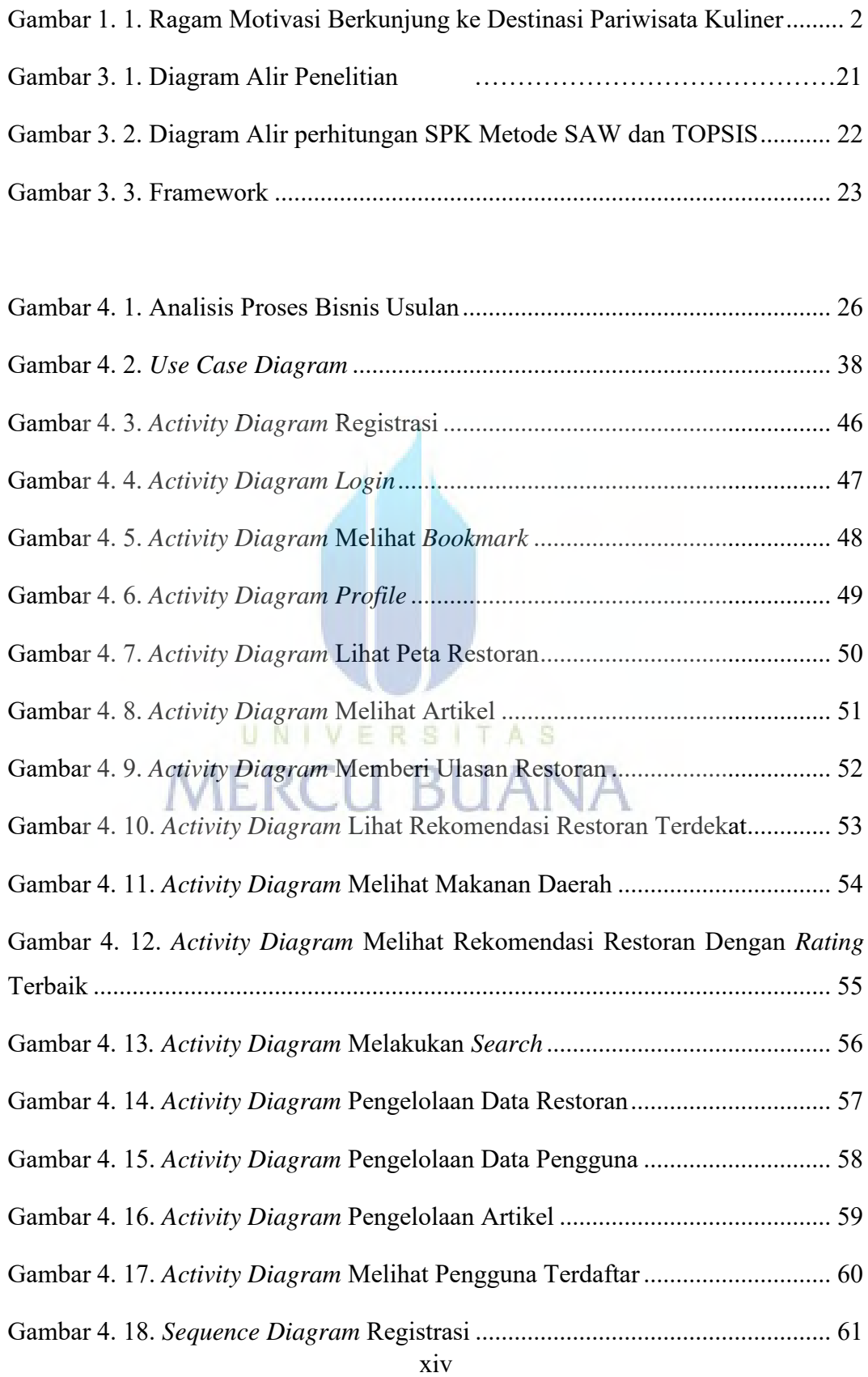

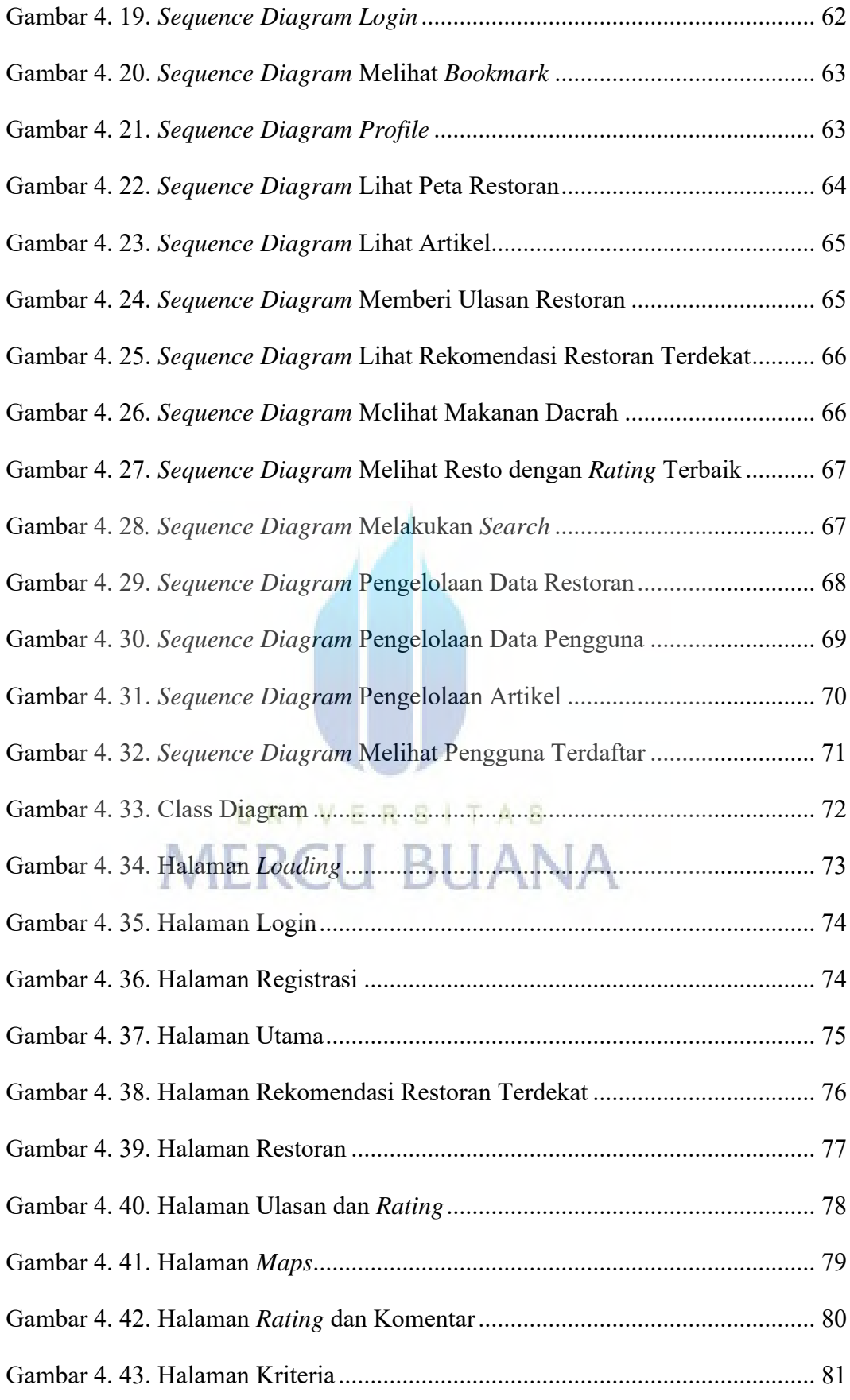

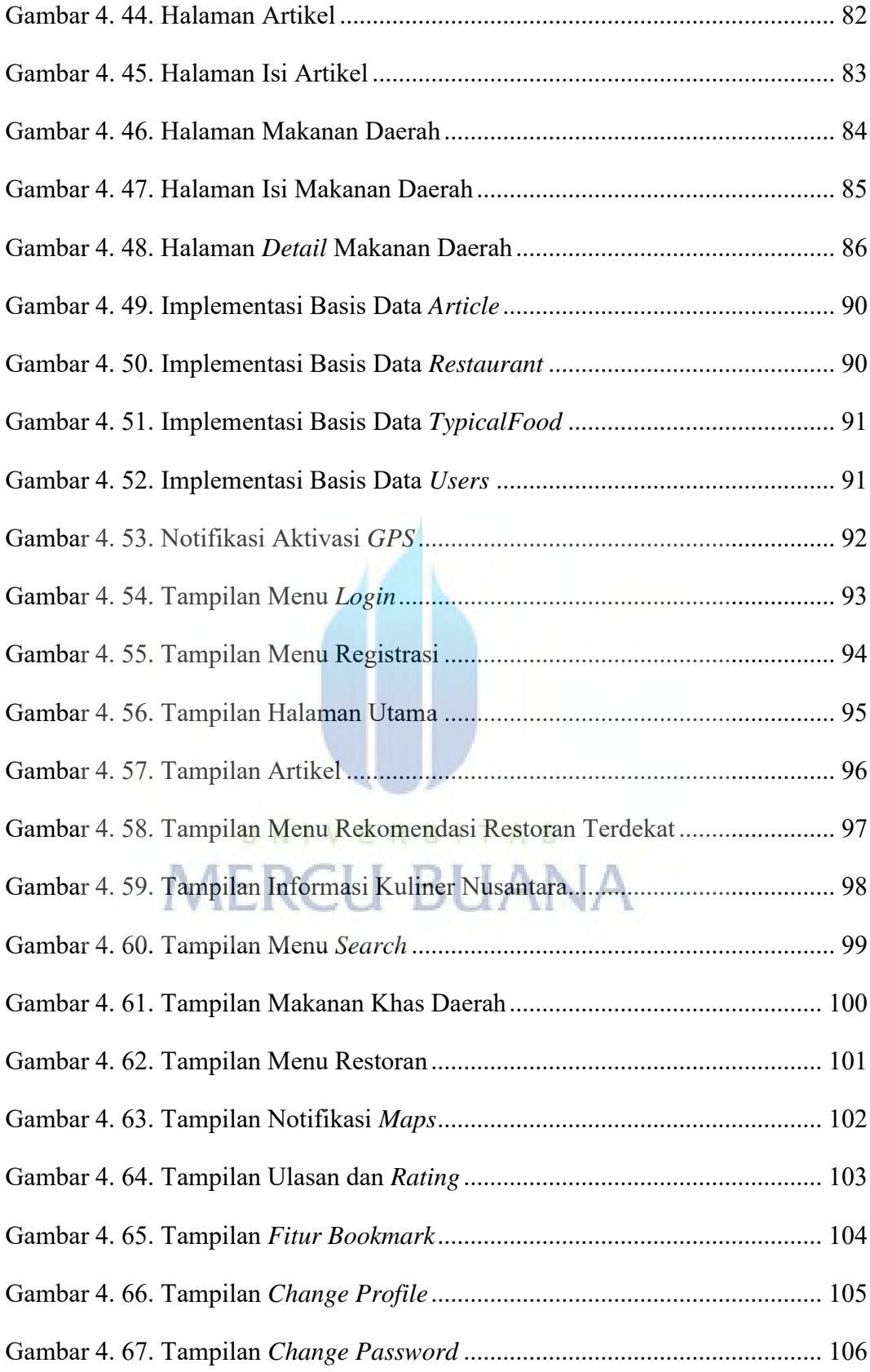

## **DAFTAR LAMPIRAN**

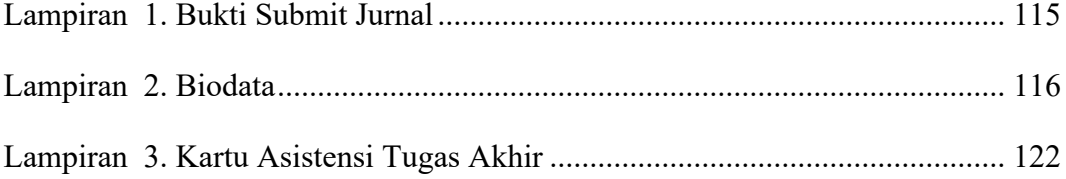

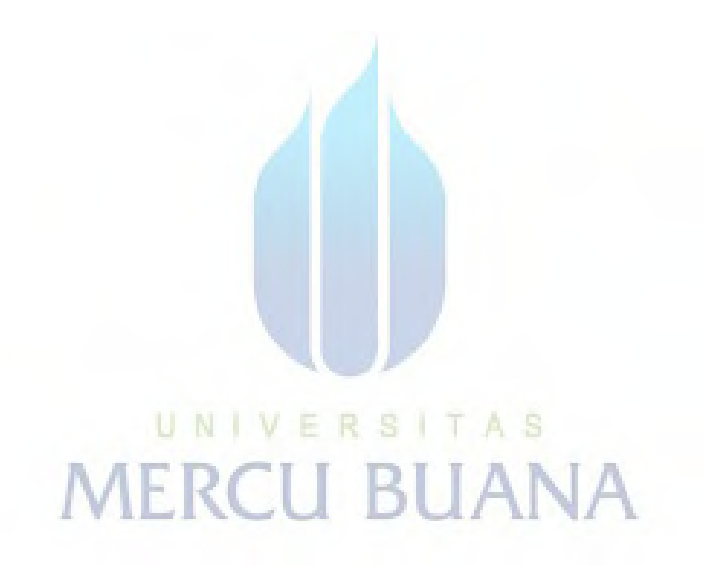